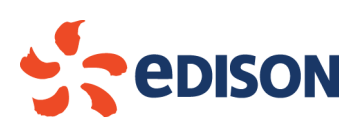

## **Edison Rinnovabili Spa**

Foro Buonaparte, 31 20121 Milano Tel. +39 02 6222 1 PEC: rinnovabili@pec.edison.it

## **COMUNICAZIONE PRESENTAZIONE AL PUBBLICO** AI SENSI DELL'ART. 14 DELLA L.R. 8 FEBBRAIO 2016, N. 4.

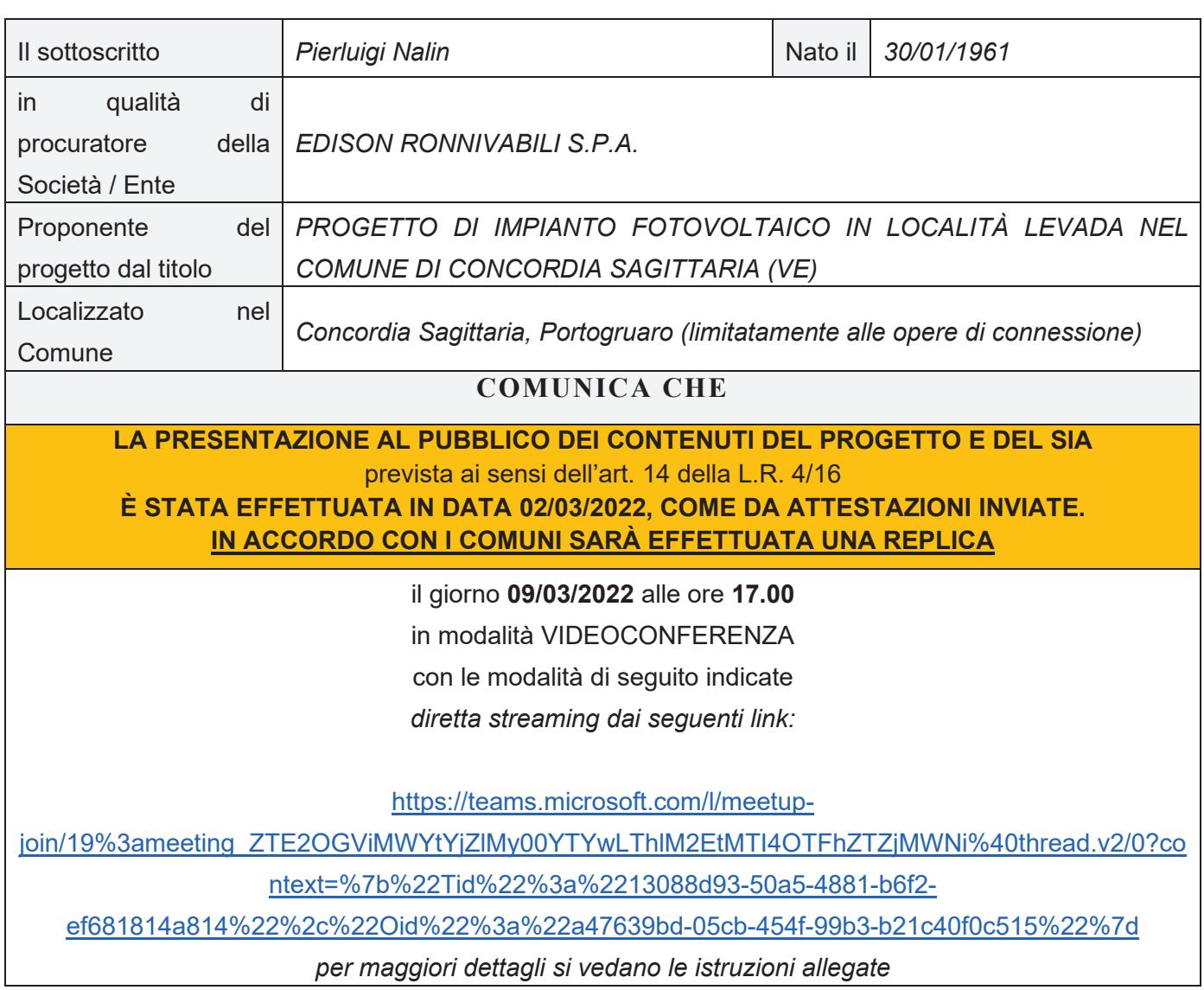

Società a socio unico soggetta all'attività di direzione e coordinamento di Edison Spa

Capitale Soc. 4.200.000,00 euro. i.v. Reg. Imprese di Milano - Monza - Brianza - Lodi e C.F. 01890981200 Partita IVA 12921540154 - REA di Milano 1595386 Codice destinatario RWYUTBX

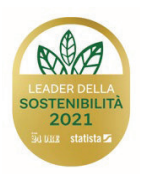

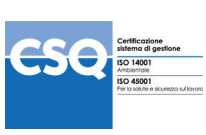

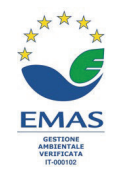

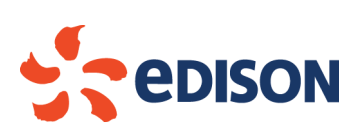

**SI INVITA TUTTI ALLA PARTECIPAZIONE.**

Il dichiarante

Pierluigi Nalin

(firmato digitalmente)

lì Milano, data 04.03.2022, Dat<u>a: 04/03/2022 16:18:23</u> Firmato digitalmente da: NALIN PIERLUIGI Data: 04/03/2022 16:18:23

*(documento informatico firmato digitalmente ai sensi dell'art. 24* 

*D.Lgs. 82/2005 e ss.mm.ii.)*

*FASCICOLO ILLUSTRATIVO PER LA PRESENTAZIONE AL PUBBLICO IN STREAMING***.**

1 - L'utente tramite un browser del PC (Chrome, Firefox, Edge,…), oppure da smartphone, dovrà cliccare sul link pubblicato sul sito istituzionale dei Comuni interessati.

2 - Il link permetterà di giungere alla schermata seguente:

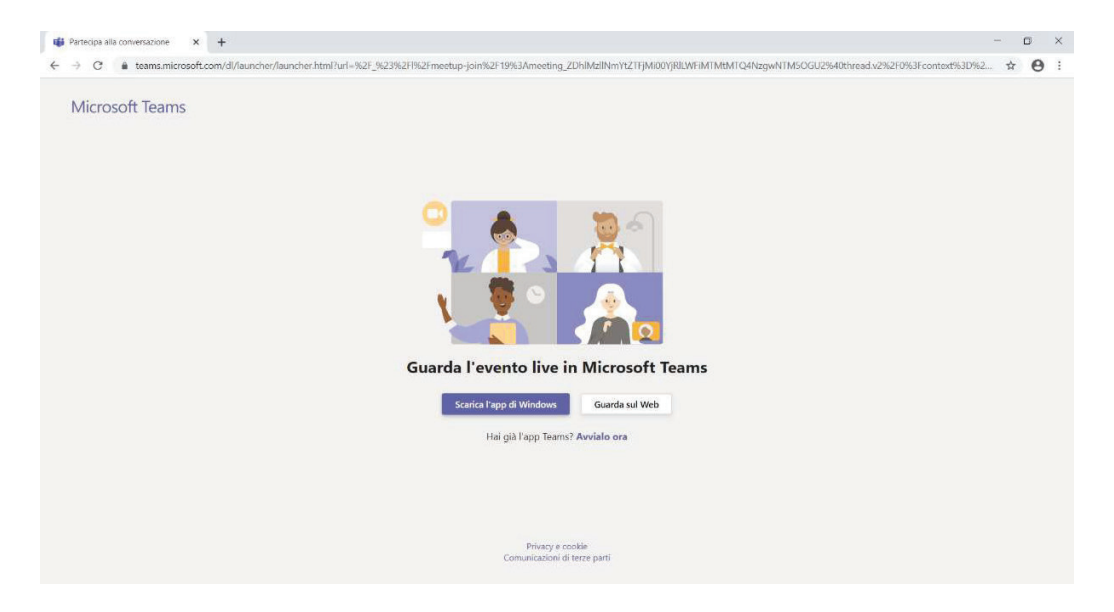

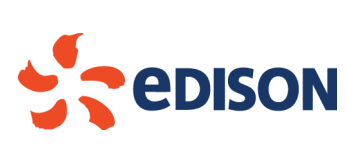

3 - L'utente dovrà cliccare sull'icona: "**Guarda sul Web**"

4 – All'utente apparirà la seguente schermata:

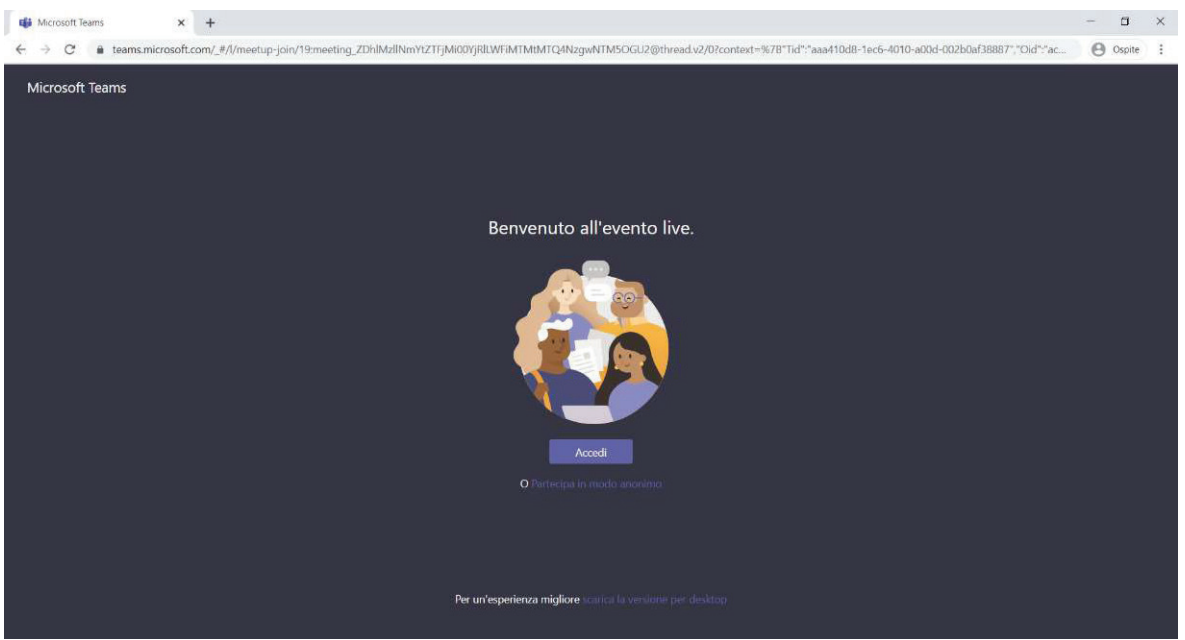

5 - L'utente dovrà cliccare sull'icona: "**Partecipa in modo anonimo**" al fine di garantire il rispetto della privacy

Seguendo la procedura suddetta si aprirà la pagina dell'evento live a cui l'utente potrà assistere.

In basso a destra della schermata, l'utente avrà a disposizione l'icona "**Fai una domanda**" mediate la quale potrà intervenire in diretta scrivendo ai relatori dell'evento le domande che riterrà opportune.

Al fine di garantire il corretto e agevole svolgimento dell'evento, le domande saranno moderate filtrando le

eventuali ripetizioni o gli interventi volgari e non appropriati.